# **Mule 3**

## The #1 open source ESB

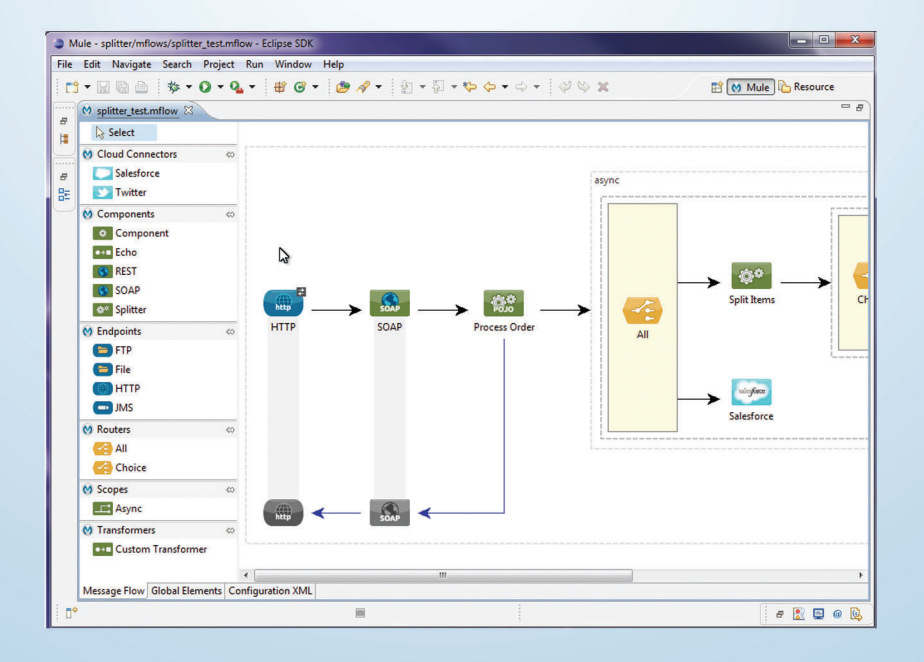

Mule Studio - Eclipse-based graphical tooling for Mule.

To learn more and get docs, tips and tricks, visit us online.

www.mulesoft.org

blogs.mulesoft.org

# **DZone Refcardz**

Mule is the world's most widely used open-source integration platform and Enterprise Services Bus (ESB). Mule is designed to support high-performance, multi-protocol transactions between heterogeneous systems and services. It provides the basis for service-oriented architecture. It is lightweight and can run standalone or embedded directly in your application.

This Refcard covers the use of Mule 3. If you are a new user, it will serve as a handy reference when building your integration flows in Mule. If you are an existing user, especially of Mule 2, it will

The programming model for Mule is XML using namespaces that provide a DSL authoring environment to orchestrate your integration applications. The diagram below demonstrates the

http://www.mulesoft.org/schema/mule/core/3.1/mule.xsd

<description>Demonstrate Mule Configuration Elements</description>

<flow name="Route messages dynamically using a message property">

connectionFactory-ref="connectionFactory"

<vm:outbound-endpoint path="#[header:INBOUND:destination-queue]"/>

 address="http://localhost:8080/rest" component-class="com.mulesoft.refcard.

help ease your transition into using Mule 3.

structure of a typical Mule configuration. <?xml version="1.0" encoding="UTF-8"?>

<jms:connector name="jmsConnector"

username="guest" password="guest"/> <file:connector name="fileConnector" streaming="true"/>

<vm:inbound-endpoint path="input"/>

<simple-service name="random-number-service"

type="jax-rs"/>

Mule XML consists of the following:

used in the configuration.

<mule xmlns="http://www.mulesoft.org/schema/mule/core" xmlns:xsi="http://www.w3.org/2001/XMLSchema-instance" xmlns:vm="http://www.mulesoft.org/schema/mule/vm" xmlns:jms="http://www.mulesoft/org/schema/mule/jms" xmlns:file="http://www.mulesoft.org/schema/mule/file" xsi:schemaLocation=" http://www.mulesoft.org/schema/mule/core

 http://www.mulesoft.org/schema/mule/vm http://www.mulesoft.org/schema/mule/vm/3.1/mule-vm.xsd http://www.mulesoft.org/schema/mule/jms http://www.mulesoft.org/schema/mule/jms/3.1/mule-jms.xsd http://www.mulesoft.org/schema/mule/file http://www.mulesoft.org/schema/mule/file/3.1/mule-file.xsd

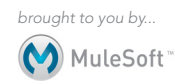

#### CONTENTS INCLUDE:

- About Mule
- Mule XML
- Messages
- **Connectivity**
- Modules
- Hot Tips and more...

ABOUT MULE

MULE XML

 $">'$ 

</flow>

</mule>

RandomNumberResource"

# *By John D'Emic* Mule 3: Simplifying SOA

- Connector definitions.
- • Global configuration elements like endpoints, transformers and notification listeners.
- Flows, patterns and services.

#### Flows

Flows, new to Mule 3, provide a free-form method of orchestrating message processing in Mule. A flow consists of a message source, typically an inbound-endpoint, followed by a sequence of message processors.

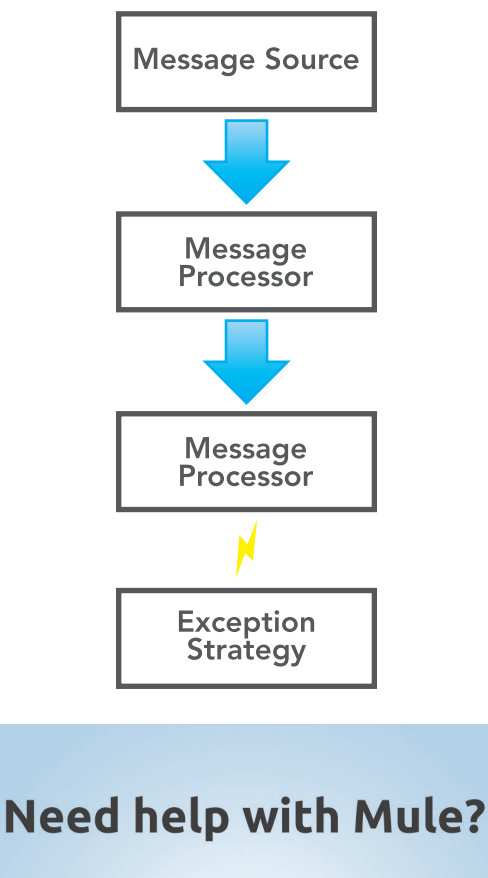

### info@mulesoft.com

MuleSoft<sup>\*</sup>

www.mulesoft.com

• A description of the purpose of the configuration.

• An opening mule element containing the namespaces

#### Message Processor

Message Processors are used in flows to route, transform, filter and perform business logic on messages. MessageProcessor is a single method interface implemented by almost everything in a Flow.

#### Exception Strategy

An exception strategy can be added to the end of the flow to route errors that occur during the flow's execution.

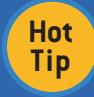

Optionally end a flow with an outbound router or endpoint to send to another flow or external service.

#### Sending a JMS Message with a Flow

Sending a JMS message is easy with a flow. Here's how you can use a flow to read files from a directory and send their payload to a JMS queue.

```
<flow name="File to JMS Message">
          <file:inbound-endpoint path="data/files">
              <byte-array-to-string-transformer/>
 </file:inbound-endpoint>
 <jms:outbound-endpoint queue="output"/>
</flow>
```
The file:inbound-endpoint will read files from the given path, transforming their contents into Strings. The content is then passed as JMS TextMessages to the "output" queue.

#### Using Patterns

Mule Configuration Patterns, extending the Enterprise Integration Patterns, encapsulate common integration paradigms in a compact configuration format.

#### Creating a RESTful Web Service

A RESTful web service can be quickly created using the simpleservice pattern.

```
<simple-service name="random-number-service"
                 address="http://localhost:8080/rest"
                componentclass="org.refcard.RandomNumberResource"
                 type="jax-rs"/>
```
In this case, we are using the simple-service pattern to expose a JAX-RS resource that returns a random number from an HTTP GET request.

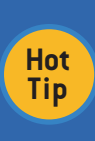

Flows and patterns now supersede services, which were the predominant integration paradigm in Mule 2. While services will always be supported, you should favor flows and patterns for new applications.

#### MESSAGES

Messages encapsulate data entering and leaving Mule. The content of a message is called its payload. The payload is typically a Serializable Java class, an InputStream or an array of bytes.

#### **Attachments**

A message can have zero or more mime attachments in addition to the payload. These can be used to associate files, documents and images with the message.

#### **Properties**

Properties, also called headers, are metadata associated with a message. Mule, the various transports and you the developer can add properties to a message. Examples of message properties are JMS message headers, HTTP response headers or Mule-specific headers like MULE\_MESSAGE\_ID. The following table contains examples of message properties set by Mule.

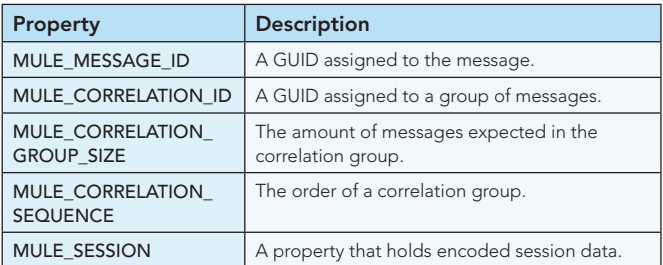

#### Scopes

Properties are scoped differently depending on when they're set or accessed during message processing. The following table contains the available scopes.

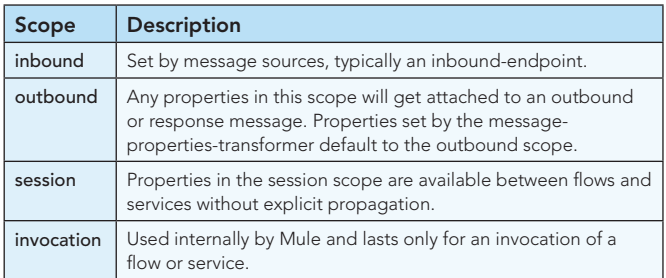

#### **CONNECTIVITY**

Mule connects to over 100 applications, protocols and APIs. Mule endpoints enable connectivity to protocols such as JMS, HTTP and JDBC. Cloud Connectors enable connectivity to applications and social media like SalesForce and Twitter.

#### **Endpoints**

Messages can be received with an inbound endpoint and sent with an outbound endpoint. Inbound and outbound endpoints are configured using the XML namespace prefix of the transport.

#### **Connectors**

A connector is used to configure connection properties for an endpoint. Most endpoints don't require a connector. However, some (like JDBC or JMS) do require connector configuration, as we'll see below.

#### Configuring an SMTP connector

The following example illustrates how an SMTP connector is configured.

<smtp:connector name="smtpConnector" fromAddress="user@foo.com" bccAddresses="admins@foo.com" subject="A Message from Mule" /> The SMTP connector allows you to specify properties that will be shared across SMTP endpoints. In this case, the connector sets the "from" and "bcc" addresses as well as the subject of the messages. A connector is referenced by its name, allowing you to define multiple connectors for the same transport.

Endpoints can be generically referenced using an endpoint URI as well as having specific XML configuration elements.

The following table describes some common endpoints supplied by Mule.

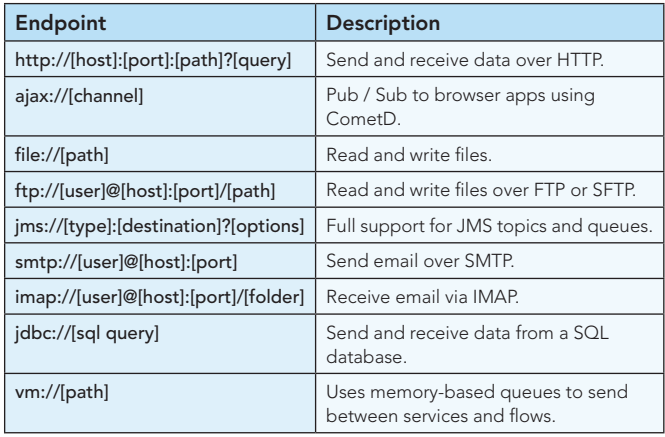

The full list of transports is available in the Mule documentation.

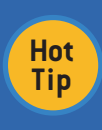

Use exchange patterns to define how a message is recieved by an endpoint. For endpoints that generate a response(synchronous) use the request-response, for asynchronous endpoints use the one-way exchange pattern.

#### Cloud Connectors

Cloud connectors enable easy access to SaaS, social media and infrastructure services such as Amazon WS and Facebook.

These connectors can be used anywhere in a flow to invoke a remote service. A cloud connector usually has a 'config' element where service credentials are set and then one or more elements that invoke service methods. The following demonstrates how the Twitter cloud connector can be used to post a tweet:

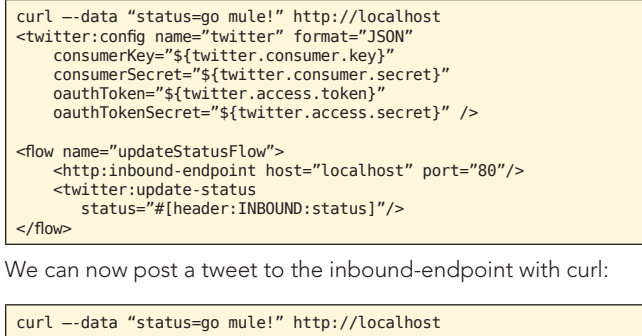

#### Polling

Mule has a poll tag that allows data from a remote service to be received periodically. To get updates from a Twitter timeline:

```
<flow name="getStatusFlow">
    <poll>
       <twitter:public-timeline />
     </poll>
</flow>
```
#### **MODULES**

Modules extend Mule's functionality by providing namespace support for a certain set of message processors. The following table contains some of the modules provided by Mule.

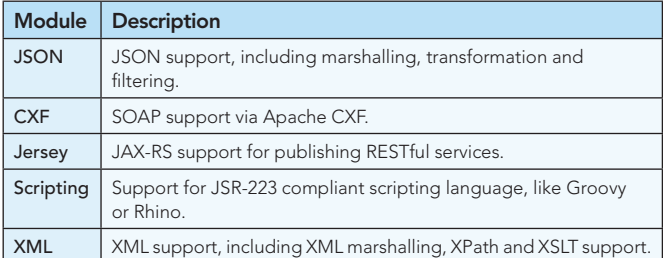

The full list of available modules is available in the official Mule documentation. Additional modules are available on MuleForge.

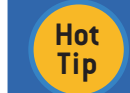

Use MuleForge.org to locate community-written extensions.

#### Bridging REST to SOAP

The following demonstrates how the CXF module can be used to bridge a RESTful service to a SOAP service.

```
<flow name="HTTP to SOAP Bridge">
     <http:inbound-endpoint host="localhost" port="8080" 
                              path="service"/>
     <cxf:jaxws-client
             clientClass="com.mulesoft.refcard.FooService"
 wsdlLocation="classpath:/wsdl/hello_world.wsdl"
 operation="greetMe"/>
</flow>
```
The inbound-endpoint accepts HTTP POST requests to http://localhost:8080/service. The POST data is then sent to the SOAP service defined by the CXF jaxws-client.

#### Routers

Routers implement the Enterprise Integration patterns (EIP) and determine how messages are directed in a flow.

The following table contains commonly used routers.

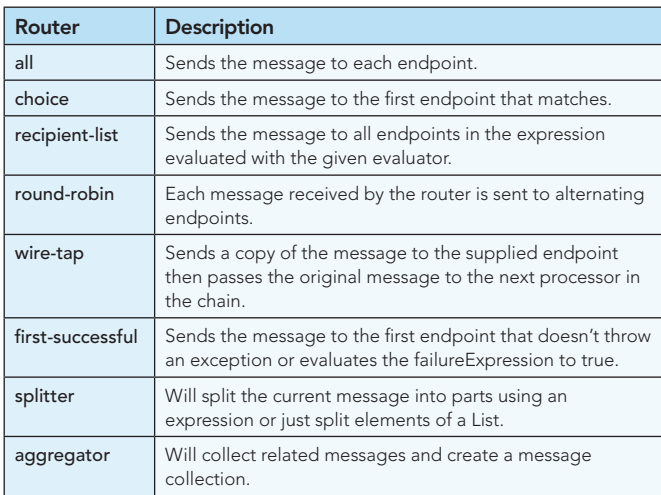

#### **Transformers**

Transformers modify the message and pass it to the next message in the chain.

The following table contains commonly used transformers.

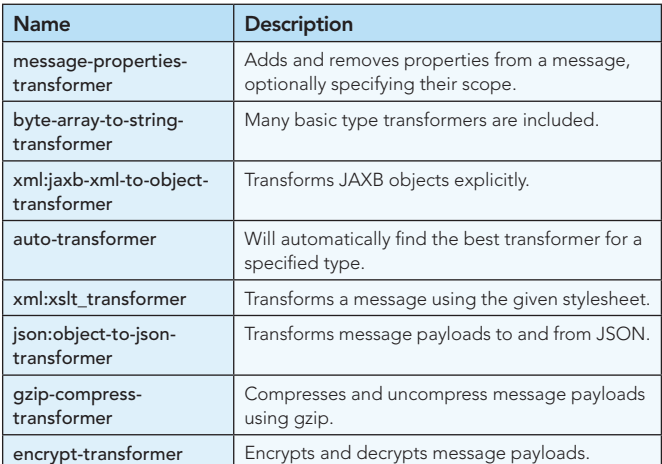

**Hot Tip**

Endpoints often include their own transformers. JMS for instance, allows transformers to convert message payloads to and from JMS messages autormatically.

#### **Components**

Components allow business logic to be executed in a flow. Any Java object or script can be used as a component. Components are configured by either identifying the class or providing a reference to a Spring bean for dependency injection.

The following snippet shows how a class called MyService can be configured as a component using a class and via dependencyinjection via Spring.

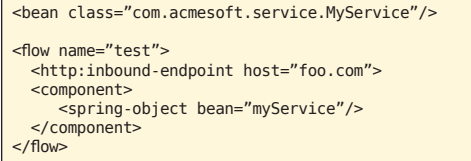

Mule will use the type of the payload of the message being processed to determine what method to invoke. It's often necessary, however, to explicitly specify the method to invoke. Entry point resolvers are used for this purpose. The following table contains a list of available resolvers.

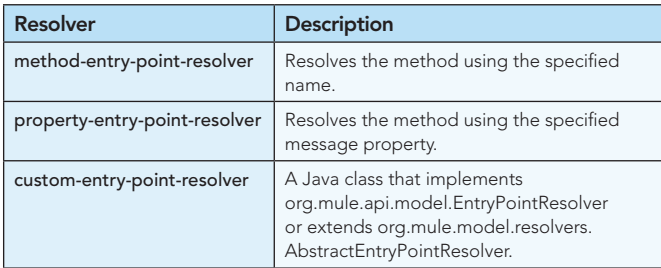

The use of entry point resolvers allows you to use POJO's as components, decoupling your code from Mule. Sometimes, you will want access to the MuleMessage or MuleContext when processing a message. In cases like this, you can implement the org.mule.api.lifecycle.Callable interface. Callable includes a single method, onCall, to implement that provides direct access to the MuleMessage when the method is invoked.

In addition to custom components, Mule provides the following utility components.

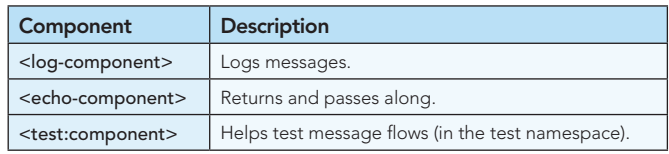

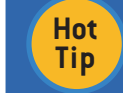

Try to avoid implementing Callable to keep your component code decoupled from Mule's API.

#### Filters

Filters selectively pass messages to the next processor in the chain.

The following table contains commonly used filters.

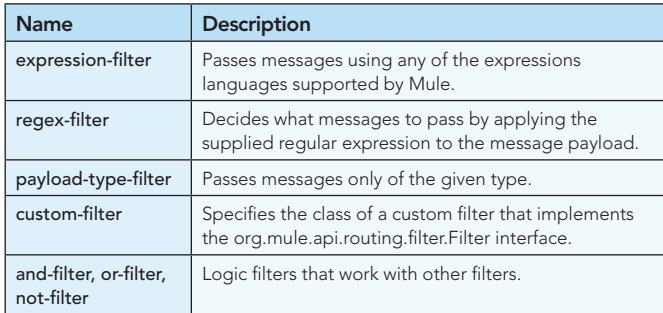

#### Using Filters with XPath

The following example demonstrates how the xpath-filter can be used to only pass certain XML documents. In this case, only order XML documents containing a certain ZIP code are allowed to pass.

```
<flow name="Filter messages using the XPath filter">
 <vm:inbound-endpoint path="input"/>
 <mulexml:xpath-filter pattern="/order/zipCode" 
 expectedValue="11209"/>
           <vm:outbound-endpoint path="output"/>
```
</flow>

#### EXPRESSIONS

Mule provides a rich expression language to evaluate data at runtime using the message currently being processed.

#### **Evaluators**

The following are commonly used expression evaluators.

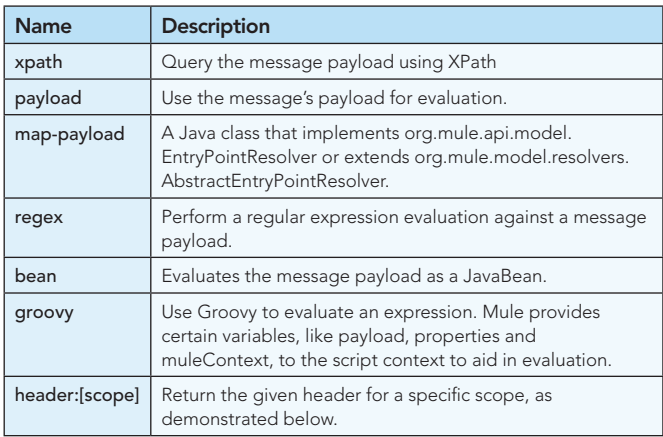

#### Routing Messages Dynamically

The following illustrates how a message can be dynamically routed to a JMS queue passed on a message header.

```
<flow>
     <vm:inbound-endpoint path="input"/>
    <jms:outbound-endpoint 
        queue="#[header:INBOUND:destination-queue]"/>
</flow>
```
This example accepts a message off the given VM queue. The outbound-endpoint uses the header evaluator to dynamically route the message to the queue defined by an inbound message property called "destination-queue".

#### **ANNOTATIONS**

Annotation support, introduced in Mule 3, further simplifies Mule configuration by reducing or eliminating the XML needed to configure components and transformers.

The following table contains a list of commonly used annotations.

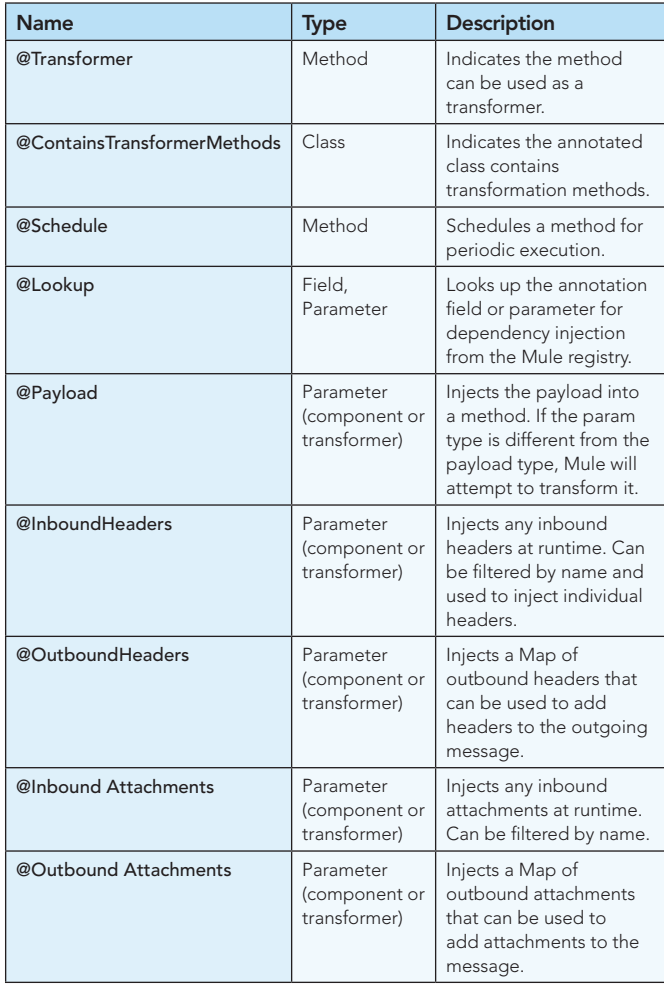

You can use the Mule 3 annotation support to quickly implement transformers and components.

#### Implementing a Transformer with Annotations

Here's an example of a transformer that lowercases a message's payload.

@ContainsTransformerMethods public class LowercaseTransformer { @Transformer

```
 public String toLowercase(String string) {
     return string.toLowerCase();
```
 } }

This class can be used a message source in a flow to generate a timestamp every minute.

#### Implementing a Component with Annotations

Components can also be implemented with annotations. The following class demonstrates how the @Schedule annotation can be used to periodically generate data.

```
public class HeartbeatMessageSource { 
     @Schedule(interval = 60000)
    public long pulse() return new Date().getTime(); 
     }
}
```
This class can be used as a message source in a flow to generate a timestamp every minute.

#### HANDLING ERRORS

Exceptions thrown during message processing are handled by exception strategies. The default-exception-strategy, configured at the end of the flow, allows you to route the exception to another endpoint for handling.

#### Sending Messages to a DLQ

Messages that can't be delivered, for instance if an exception is thown during their processing, it can be sent to a Dead Letter Queue (DLQ). The following example will send any errors that occur in the flow to the "dlq" VM queue.

```
<flow>
     <vm:inbound-endpoint path="input"/>
      <vm:outbound-endpoint 
          path="#[header:INBOUND:destination-queue]"/>
 <default-exception-strategy>
 <vm:outbound-endpoint path="dlq"/>
       </default-exception-strategy>
\langle /flows
```
Building upon the previous example, the default-exceptionstrategy will route messaging failures (for example, when the destination-queue inbound header is null) to the VM queue named "dlq".

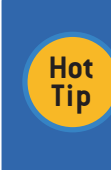

Exceptions routed by the default-exceptionstrategy are instances of org.mule.api.message. ExceptionMessage, which gives you access to the Exception that was thrown along with the payload of the message.

#### FUNCTIONAL TESTING

Functional testing is an important part of testing Mule applications. Mule provides a helper class, org.mule.tck. FunctionalTestCase, which you can extend to simplify setting up a TestCase.

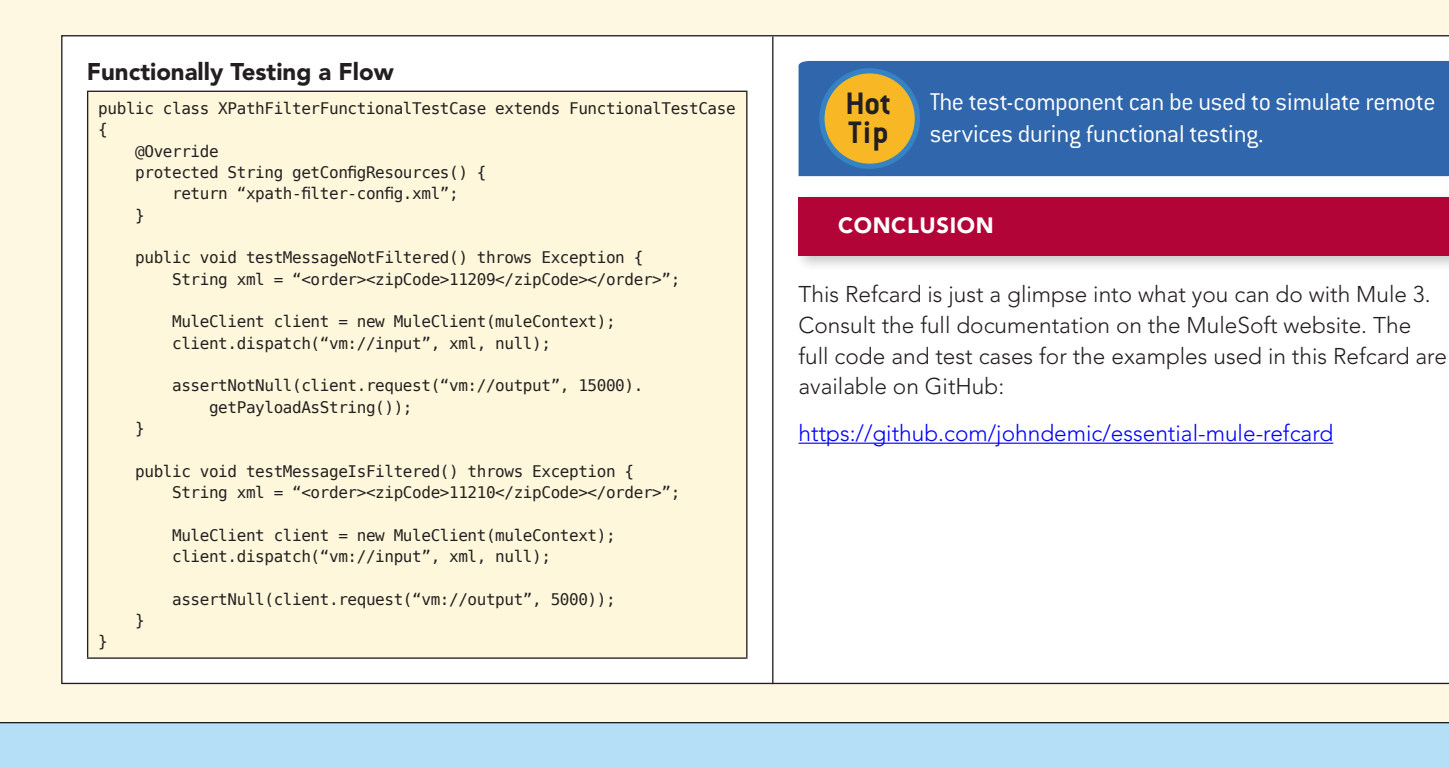

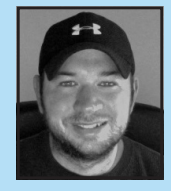

John D'Emic is a software developer and author. He has used Mule extensively since 2006 and is the "despot" of the MongoDB transport. He also co-authored *Mule in Action* with David Dossot in 2009. You can read about what he's up to in his blog: johndemic.blogspot.com.

#### ABOUT THE AUTHOR **ABOUT THE AUTHOR** ALCOHOL: A BOOK **RECOMMENDED BOOK**

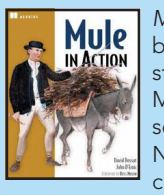

*Mule in Action* covers Mule fundamentals and best practices. It is a comprehensive tutorial that starts with a quick ESB overview and then gets Mule to work. It dives into core concepts like sending, receiving, routing and transforming data. Next, it gives you a close look at Mule's standard components and how to roll out custom ones.

You'll pick up techniques for testing, performance tuning, BPM orchestration and even a touch of Groovy scripting.

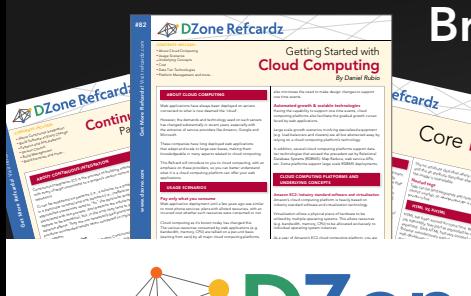

#### efcardz C<sub>Ore</sub> HTML *By Andy Harris* The strainer describes where the image files and the alternative describes alternative describes alternative describes alternative describes alternative di<br>played if the alternative describes alternative describes alternative des constructions alternative describes<br>a the image is unavailable. Nested tags Tags can be (and frequently are) nested in side each other. Tags can be each other. Tags can be each other. Ta<br>) nested in side of the control of the control of the control of the control of the control of the control of<br>) cannot overlap, so an international property over the connection of the source of the connection of the connection of the connection of the connection of the connection of the connection of the connection of the connection HTML VS XHTML HTML has been around for some time. While it has done its job admirably, that job has expanded far more than any body and the second far more than any body any body any<br>the second far more than any body any body any body any body any body any body any body any body any body any<br>t expected. Early HTML had very limited layout support.<br>Early HTML had very limited layout support. In the case of the case of the case of the case of the case of th<br>HTML had very limited layout support. In the case of the c Browser manufacturers added many competing standar

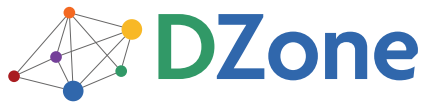

DZone communities deliver over 6 million pages each month to more than 3.3 million software developers, architects and decision makers. DZone offers something for everyone, including news, tutorials, cheat sheets, blogs, feature articles, source code and more. "DZone is a developer's dream," says PC Magazine.

Copyright © 2011 DZone, Inc. All rights reserved. No part of this publication may be reproduced, stored in a<br>retrieval system, or transmitted, in any form or by means electronic, mechanical, photocopying, or otherwise, sam without prior written permission of the publisher.

**Free PDF** 

[DZone, Inc.](http://www.dzone.com) 140 Preston Executive Dr. Suite 100 Cary, NC 27513

Browse our collection of over 100 Free Cheat Sheets

888.678.0399 919.678.0300

Refcardz Feedback Welcome [refcardz@dzone.com](mailto:refcardz@dzone.com)

Sponsorship Opportunities

### Upcoming Refcardz

Continuous Delivery CSS3 **NoSQL** Android Application Development

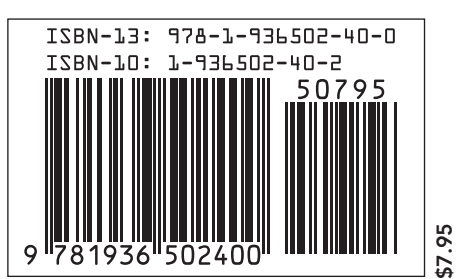